# HTML Attributes / HTML Links

# HTML Attributes

#### Attributes provide additional information about HTML elements.

An HTML element is everything from the start tag to the end tag:

# HTML Attributes

- HTML elements can have attributes
- Attributes provide additional information about an element
- Attributes are always specified in the start tag
- Attributes come in name/value pairs like: name="value"

# Attribute Example

#### HTML links are defined with the <a> tag. The link address is specified in the href attribute:

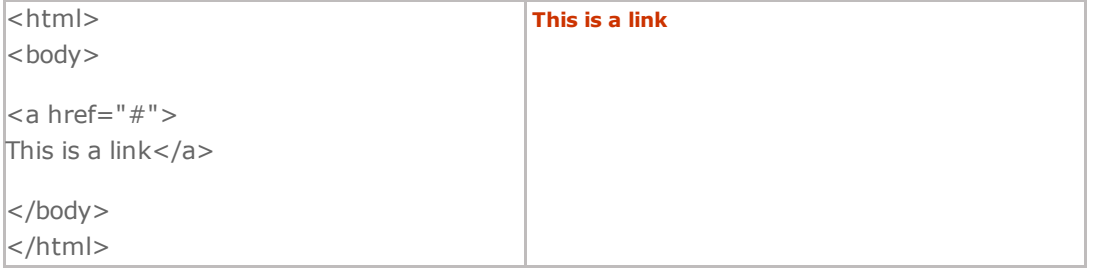

# Always Quote Attribute Values/span>

Attribute values should always be enclosed in quotes.

Double style quotes are the most common, but single style quotes are also allowed.

Tip: In some rare situations, when the attribute value itself contains quotes, it is necessary to use single quotes: name='John "ShotGun" Nelson'

#### HTML Tip: Use Lowercase Attributes

Attribute names and attribute values are case-insensitive.

However, the World Wide Web Consortium (W3C) recommends lowercase attributes/attribute values in their HTML 4 recommendation.

Newer versions of (X)HTML will demand lowercase attributes.

#### HTML Attributes Reference

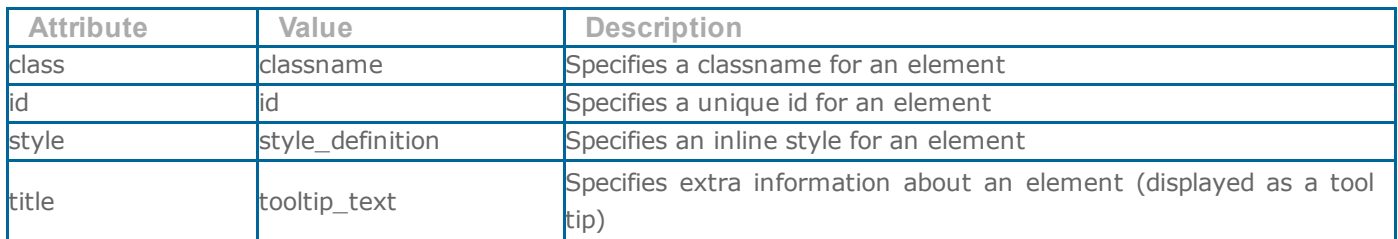

# HTML Links

Links are found in nearly all Web pages. Links allow users to click their way from page to page.

HTML Hyperlinks (Links)

or a new section within the current document.

When you move the cursor over a link in a Web page, the arrow will turn into a little hand.

Links are specified in HTML using the <a> tag.

The <a> tag can be used in two ways:

- 1. To create a link to another document, by using the href attribute
- 2. To create a bookmark inside a document, by using the name attribute.

# Link Eample

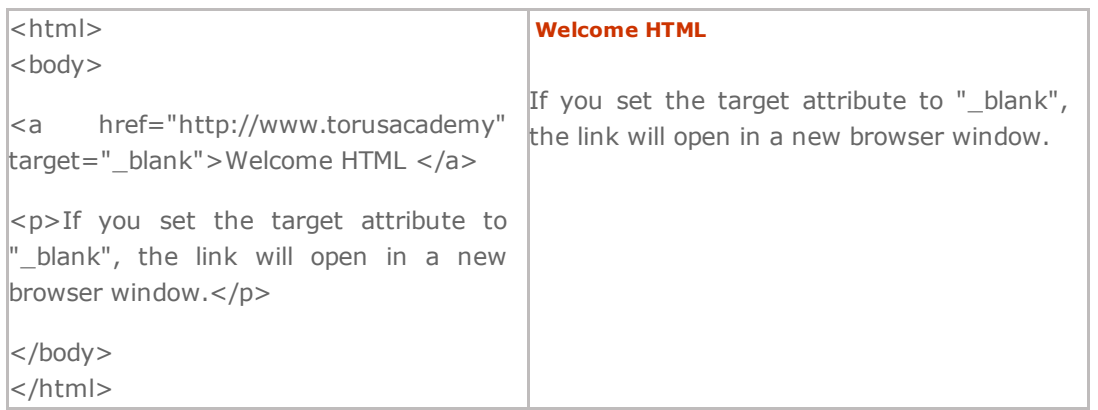

# **HTML Links - The name Attribute**

The name attribute specifies the name of an anchor.

The name attribute is used to create a bookmark inside an HTML document.

Bookmarks are not displayed in any special way. They are invisible to the reader

# Example

A named anchor inside an HTML document:

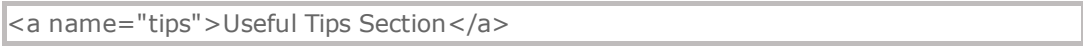

#### **Basic Notes - Useful Tips**

Note: Always add a trailing slash to subfolder references. If you link like this: href="http://www.w3schools.com/html", you will generate two requests to the server, the server will first add a slash to the address, and then create a new request like this: href="http://www.w3schools.com/html/".

**Tip:** Named anchors are often used to create "table of contents" at the beginning of a large document. Each chapter within the document is given a named anchor, and links to each of these anchors are put at the top of the document.

Tip: If a browser does not find the named anchor specified, it goes to the top of the document. No error occurs.